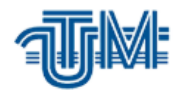

 **Universitatea Tehnică a Moldovei**

# **SISTEM DE ÎNREGISTRARE A GEOLOCAȚIEI ÎN 3D UTILIZÂND TEHNOLOGIA AR**

## **GEOLOCATION REGISTERING SYSTEM IN 3D USING AR TECHNOLOGY**

**Masterand:**

**Țurcanu Victor**

**Conducător:**

 **lector univ., de bază şi cum. Melnic Radu** 

**Chişinău 2019** 

MINISTERUL EDUCAȚIEI, CULTURII ȘI CERCETĂRII al REPUBLICII MOLDOVA Universitatea Tehnică a Moldovei Facultatea Calculatoare Informatică și Microelectronică Departamentul Ingineria Software și Automatică

Admis la sustinere Sef de catedrá: dr. conf.univ. Ciorbã D. ellions 15" december 2018

### DEZVOLTAREA UNUI SISTEM MANAGERIAL CU **AJUTORUL TEHNOLOGIEI AR**

Teză de master în Tehnologii Informaționale

Masterand: Conducător:

(Turcanu Victor) (Melnic Radu)

Chisinău 2019

### **Adnotare**

Memoriul explicativ cu tema "Dezvoltarea unui sistem managerial cu ajutorul tehnologiei AR<sup>"</sup>, este o documentație de descriere a aplicației.

La general aplicația v-a fi denumită "*GPS AR solution*".

Valoarea primordială a realității augmentate este aceea de a aduce componentele lumii digitale într-o percepție a unei lumi reale de către o persoană și nu o face ca o simplă afișare a datelor, ci prin integrarea unor senzații imersive percepute ca părți naturale ale unei lumi reale mediu inconjurator.

Memeoriul explicativ este descris în cinci capitole în care putem observa proiectarea și realizarea aplicației: Tehnologiile existente la aplicarea sitemului de implementare sistemului AR

- **-** Tehnologia AR și domeniile de aplicare, în care sunt descrise aspecte generale despre parțile împlicite în dezvoltarea si utilizarea în domeniul, abriviaturi obiective si descrierea funcționalitaților ce trebuie împlinite;
- **-** Tehnologiile existente la aplicarea sitemului de implementare sistemului AR, în care sunt vizate elementele de modelare a acestei aplicații;
- **-** Realizarea și rezultatele sistemului descrie instrumentele, mediul de dezvoltare și obiectivele;

Realitatea augmentată este utilizată pentru a spori mediile sau situațiile naturale și pentru a oferi experiențe îmbogățite perceptual. Cu ajutorul tehnologiilor avansate AR (de exemplu, adăugarea de viziune asupra computerului și recunoașterea obiectelor) informațiile despre lumea reală din jur a utilizatorului devin interactive și manipulabile digital. Informațiile despre mediu și obiectele sale sunt suprapuse pe lumea reală.

Realitatea augmentată este tehnologia care extinde lumea noastră fizică, adăugând straturi de informații digitale pe ea. Spre deosebire de realitatea virtuală (VR), AR nu creează mediile artificiale întregi care să înlocuiască realitatea cu una virtuală.

AR poate fi afișat pe diverse dispozitive: ecrane, pahare, dispozitive portabile, telefoane mobile chiar și montate pe capul omului.

#### **Annotation**

The Explanatory Memo on "Developing a Managerial System Using AR Technology" is a description of the application.

Generally your application is called "GPS AR solution".

The primordial value of augmented reality is to bring the components of the digital world into a perception of a real world by a person, and not to make it a display of data, but by integrating immersive sensations perceived as natural parts of a real world environment.

The explanatory memo is described in five chapters where we can observe the design and implementation of the application: The technologies existing at the implementation of the AR implementation system.

- **-** AR technology and fields of application, describing general aspects of the parts involved in development and use in the field, objective abbreviations and description of the functionalities to be accomplished;
- **-** The existing technologies for AR implementation implementation implementation site, where the modeling elements of this application are targeted;
- **-** Achievements and results of the system describe the tools, the development environment and the objectives;

The augmented reality is used to enhance natural environments or situations and to provide perceptually enriched experiences. With advanced AR technologies (for example, adding vision to the computer and recognizing objects), the information about the real world around the user becomes interactive and digitally manipulable. Information about the environment and its objects are superimposed on the real world.

Augmented Reality is the technology that extends our physical world by adding layers of digital information on it. Unlike virtual reality (VR), AR does not create whole artificial environments to replace reality with virtual reality.

AR can be displayed on various devices: screens, glasses, portable devices, mobile phones even mounted on the head

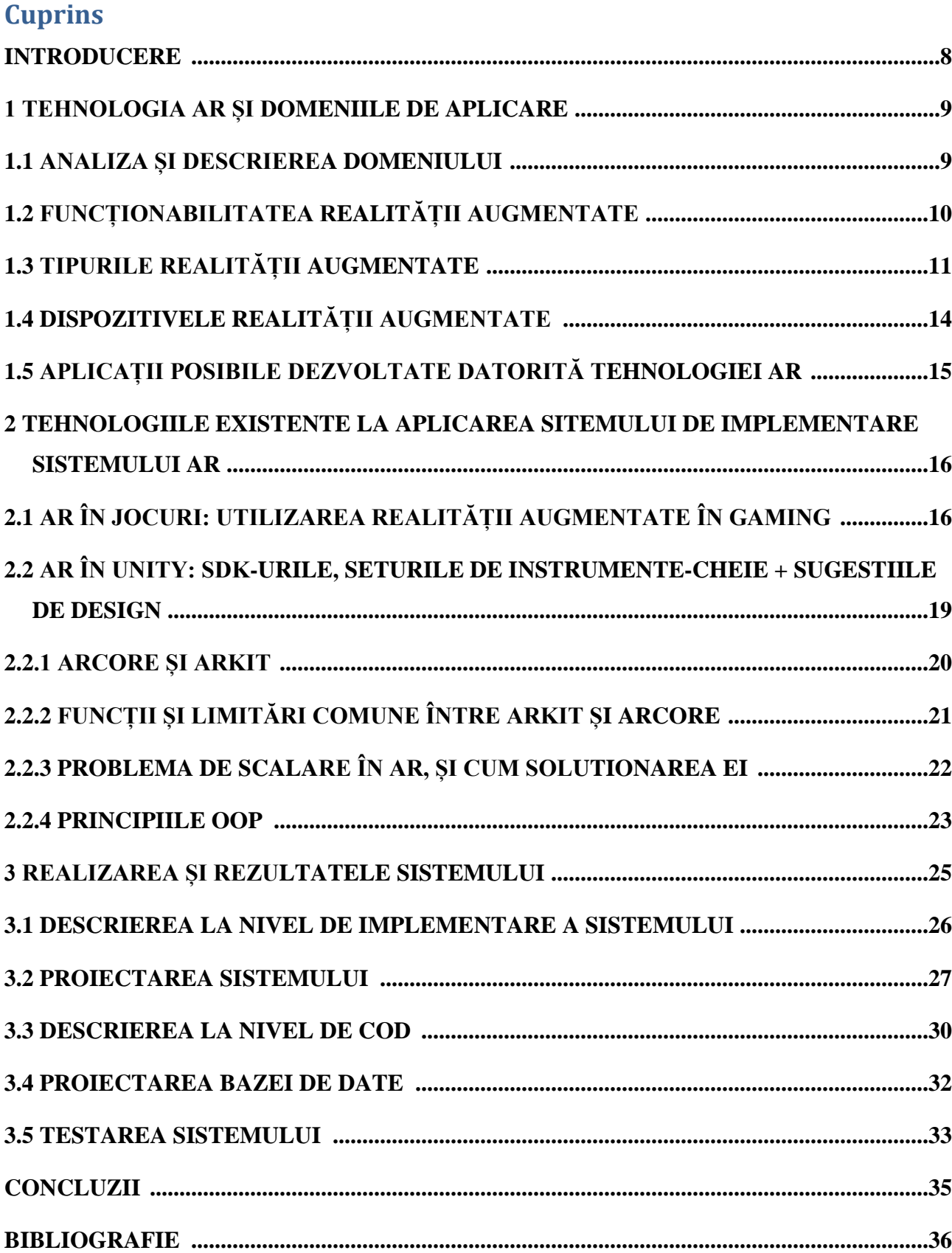

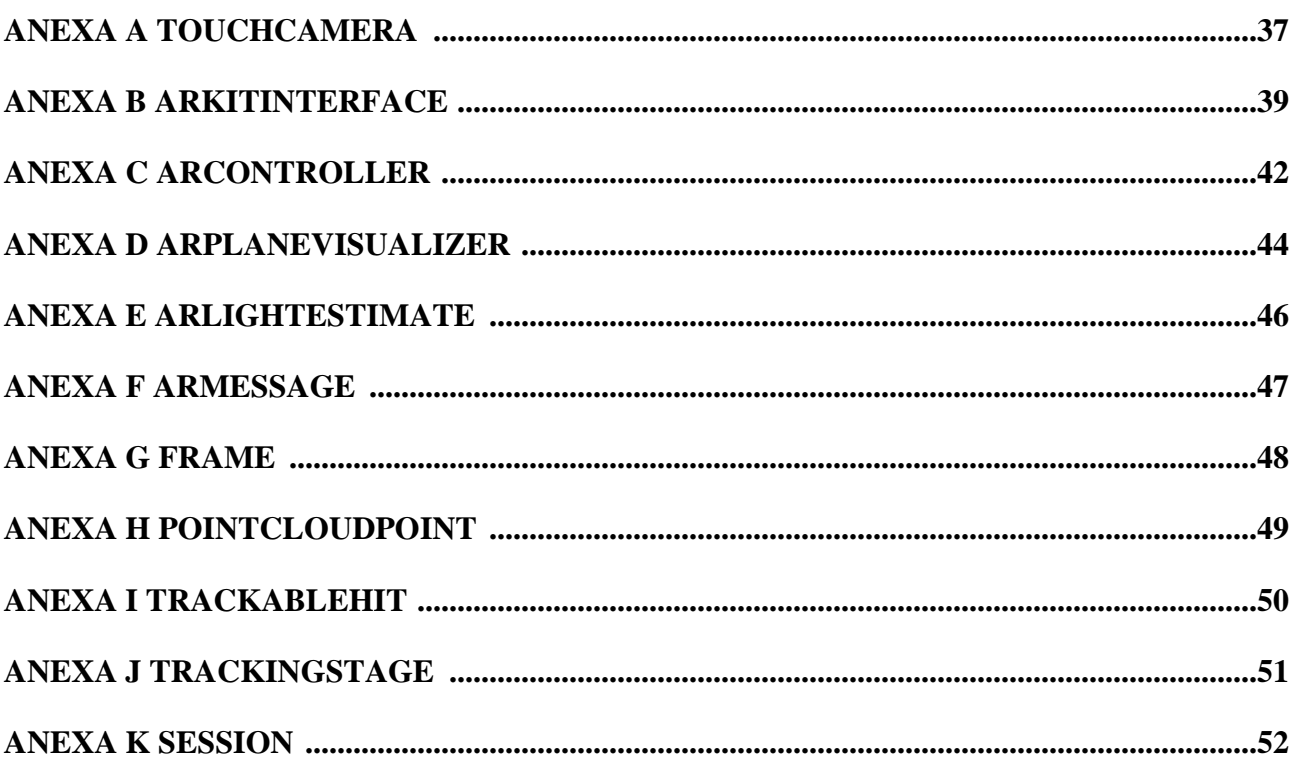